## **ACRS21:** Leadership Option 1

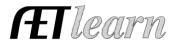

Log In

Your Activities

三元.

Experience Manager (SAE)

#### Student Name:

#### Step 1: Log In to The AET

Go to <u>http://www.theaet.com</u>, and log in by choosing:

### Step 2: Adding an Office

#### Select **PROFILE**. Select **Enter Your FFA Offices**.

Click "Add New Office" Then enter the following information.

| + Add New Of      | ffice                             | Ff             | A Offices     | Enter your FFA offices<br>Enter your FFA committee<br>memberships |
|-------------------|-----------------------------------|----------------|---------------|-------------------------------------------------------------------|
| Office            | Level                             | Beginning Date |               | JudgingCard event results                                         |
| No records to dis | play.                             |                |               | · #2)****                                                         |
|                   |                                   | <b>I</b>       | Return to AET |                                                                   |
| + Add New Office  |                                   | FFA Offices    | Office        | : Select your office (or best fit)                                |
|                   | (Select Office)<br>(Select Level) | v.             |               | Select if your office is at or the chapter level                  |
| Add New Offic     | e Cancel                          |                |               | <u>:</u> Identify when your time in<br>begins and ends            |

Click "Add New Office" to submit.

This is what a complete FFA office looks like.

| FFA Offices      |       |                |             |        |             |
|------------------|-------|----------------|-------------|--------|-------------|
| + Add New Office |       |                |             |        |             |
| Office           | Level | Beginning Date | Ending Date |        |             |
| Parliamentarian  | State | 3/15/2021      | 3/15/2022   | Delete | <u>Edit</u> |
|                  |       |                |             |        |             |

Return to AET

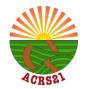

# **ACRS21:** Leadership Option 1

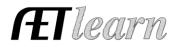

**Step 3: CHOOSE JOURNAL:** Select **Time in Leadership Roles**- *Check off these important steps as you complete the journal entry (a,b,c...)!* 

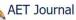

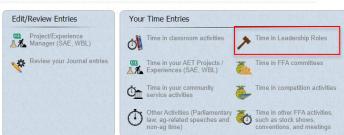

FFA Office Activity Journal:

### ] a. Describe the activity –

complete each of the areas below to the best of your ability.

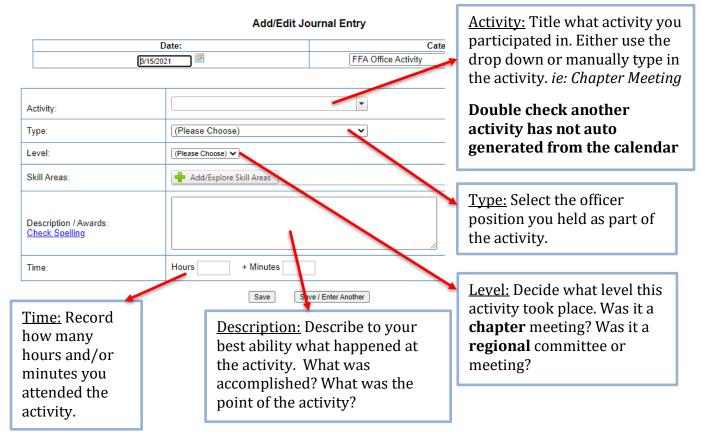

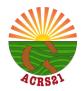

### **ACRS21:** Leadership Option 1

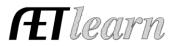

C. <u>Choose a Skill</u> – Select a Career Ready Practice that best fits your learning experience.

| Add/Edit Journal Entry                         |                         | ABS                 | AS                                     | BS                                  | CR                    |                                      |               |
|------------------------------------------------|-------------------------|---------------------|----------------------------------------|-------------------------------------|-----------------------|--------------------------------------|---------------|
|                                                | Date:                   | Cate                | Agribusiness Systems                   | Animal Systems                      | Biotechnology System: | Career Ready                         | Practices     |
| \$/15/20                                       | 021 🖪                   | FFA Office Activity |                                        |                                     |                       |                                      |               |
|                                                |                         |                     |                                        | FPP                                 |                       | NRS                                  | PS            |
| Activity:                                      |                         | •                   |                                        | Food Products and                   | Processing Natural R  | esource Systems                      | Plant System  |
| Activity.                                      |                         |                     | CRP.01 - Act as                        | a responsible                       | e and contribut       | ng citizen a                         | and emple     |
| Туре:                                          | (Please Choose)         | ~                   |                                        |                                     |                       |                                      |               |
| Level:                                         | (Please Choose) 🗸       |                     | responsibility in the wo               | Model personal<br>orkplace and comr | nunity. near-term     | CRP.01.02 - Eva<br>and long-term ir  | mpacts of per |
| Skill Areas:                                   | Add/Explore Skill Areas |                     |                                        |                                     |                       | al decisions on<br>y before taking a |               |
| Description / Awards:<br><u>Check Spelling</u> |                         | là                  | <u>Skill Area:</u> Cl<br>09 for useful |                                     | •                     | , 05, 08                             | &             |
| Time:                                          | Hours + Minutes         | ]                   |                                        |                                     |                       |                                      |               |
|                                                | Save                    | e / Enter Another   |                                        |                                     |                       |                                      |               |
|                                                | Са                      | incel               |                                        |                                     |                       |                                      |               |

#### Step 4: Save & Submit

This is what a complete journal entry looks like. Remember to hit "Save" or "Save/Enter Another" at the bottom!

|                                                | Add/Edit J                                                                                                    | ournal Entry        |   |  |  |
|------------------------------------------------|----------------------------------------------------------------------------------------------------|---------------------|---|--|--|
| [                                              | Date:                                                                                                    | Category:           |   |  |  |
| 3/15/20                                        | 21 📕                                                                                                    | FFA Office Activity | ~ |  |  |
|                                                |                                                                                                    |                     |   |  |  |
| Activity:                                      | Chapter Meeting 🔹                                                                                                    |                     |   |  |  |
| Туре:                                          | Parliamentarian 🗸                                                                                                    |                     |   |  |  |
| Level:                                         | Chapter                                                                                                    |                     |   |  |  |
| Skill Areas: Add/Explore Skill Areas           |                                                                                                    |                     |   |  |  |
| Description / Awards:<br><u>Check Spelling</u> | Assisted with set up and tear down of the meeting. Presented on upcoming chapter activities. Assisted with the meeting activity: ping pong. |                     |   |  |  |
| Time:                                          | Hours 2 + Minutes                                                                                                    |                     |   |  |  |
|                                                | Save Si                                                                                                    | ave / Enter Another |   |  |  |
|                                                | [                                                                                                    | Cancel              |   |  |  |

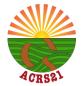